**Records Management Guidance** 

## Shared Drive Clean-Up Project Toolkit

# **1. Tools and Resources Checklist**

*What is the purpose?* Have the necessary tools, resources, and training to get started. *Why should you create one?* The clean-up requires a basic understanding of records management principles and processes, as well as some tools and resources to help you make decisions about your records.

### **Retention Schedule**

- Obtain and review your Agency-Specific Retention Schedule, OR
- > If you do not have and agency specific retention schedule, use the General Retention Schedule.
- If you are not familiar with all the records on your Share Drive, identify point persons in your office that can help you inventory the records.

Project Plan (optional):

- If you are working with a large shared drive that involves more than one group, a project plan may be helpful
- Staff Resources:
  - A liaison for each work unit; a point person to help answer questions about records on your drive that you are not familiar with.
- Training:
  - A foundational understanding of records management is a good start. Our <u>Basic Records</u> <u>Management training</u> provides this and may help guide decision making through the clean-up process. (Class is 15 minutes in length)
  - Content Manager training is recommended for all staff (different options available)

### Disposition Forms

Disposition Request Forms are required to disposition records with retention value that have passed retention and are not stored in Content Manager.

### □ File directory scan software (optional):

- On your computer, at the start button, conduct a search for Software Center. Within Software Center, locate and download "TreeSize Free" or "gFileList Ultra" which are both tools that can be used to scan your file directories.
- > This software will scan and produce a list of your file folders to export.

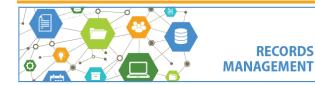